# La RIVISTA cambia volto...istruzioni per l'uso

# LA RIVISTA CAMBIA VESTE!

#### Gentile Abbonato

con la presente Le inviamo l'edizione della RIVISTA di oggi

Le ricordiamo che può visualizzare e scaricare i documenti precedenti, consultando l'archivio online accedendo con le Sue credenziali all'area riservata del nostro sito.

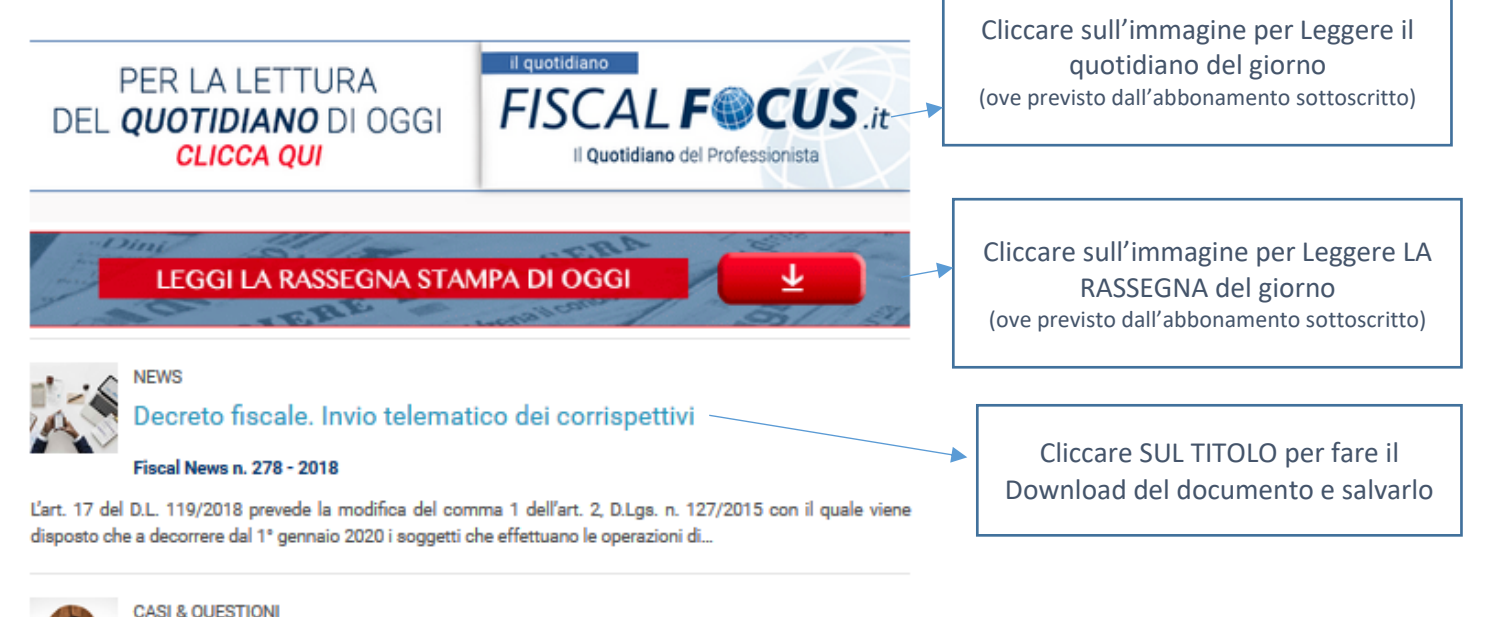

# Servizi relativi ad attività scientifiche e Intrastat

#### Casi e Questioni n. 82 - 2018

Un'impresa italiana ha effettuato una prestazione di servizi relativi ad attività scientifiche verso un soggetto passivo UE emettendo fattura senza applicazione dell'IVA per carenza del requisito...

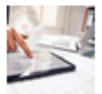

#### **CASI & QUESTIONI**

E-fattura. Il campo codice destinatario

#### Casi e Questioni n. 83 - 2018

Nella predisposizione della fattura elettronica nei confronti di un soggetto Iva, laddove quest'ultimo non comunichi né un indirizzo PEC né un codice destinatario, dove viene recapitata dal S.d.I. la...

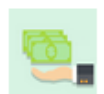

#### **INFOSTUDIO LAVORO**

La gestione delle ex festività in busta paga

#### Infostudio lavoro n. 18 - 2018

Nel mese di novembre, nel prospetto paga mensile che verrà consegnato ai lavoratori, troverai con molta probabilità la voce ex-festività riferita alla giornata del 4 novembre, ovvero la festa...

**Dopo aver cliccato sul titolo della Fiscal, si apre la pagina del sito (vedi sotto), dalla quale si può leggere anche una sintesi del documento.** 

**Per scaricare il PDF bisogna inserire le credenziali di accesso,** 

# **altrimenti il contenuto è bloccato e il sito vi propone l'acquisto**

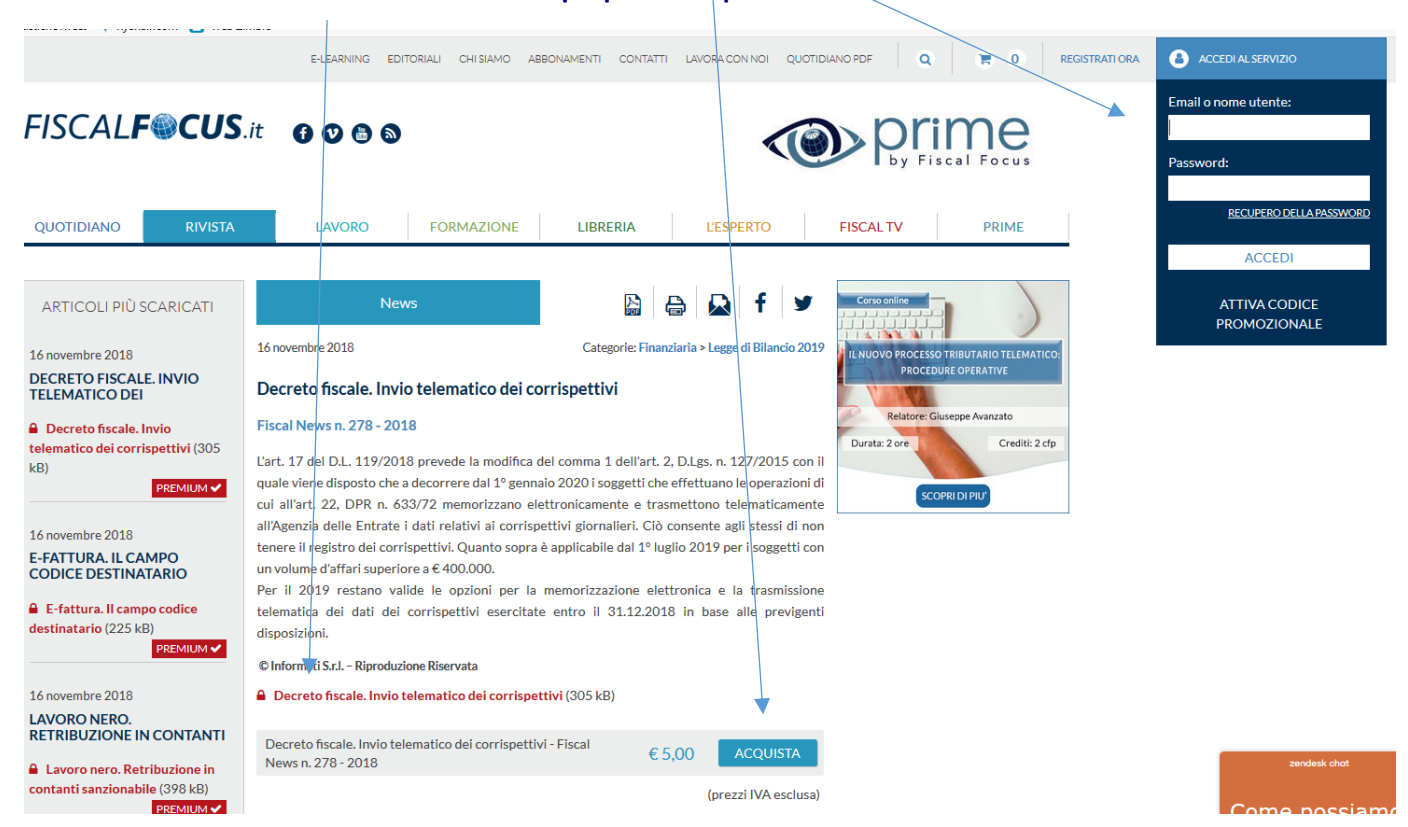

# **Se NON siete in possesso della password, dovete procedere con il RECUPERO DELLA PASSWORD, seguendo questa procedura.**

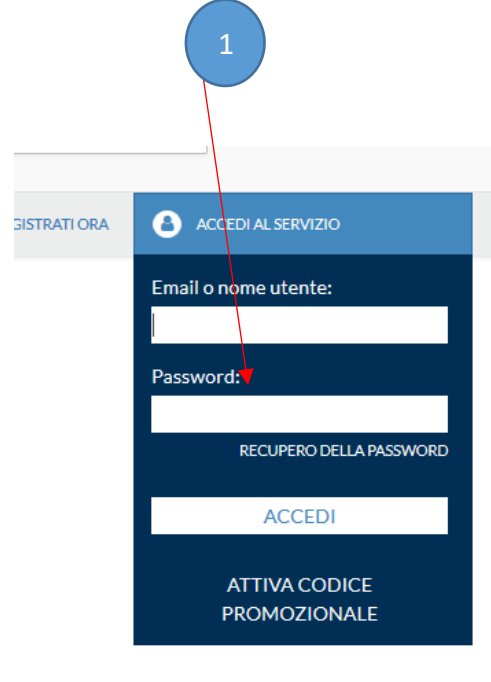

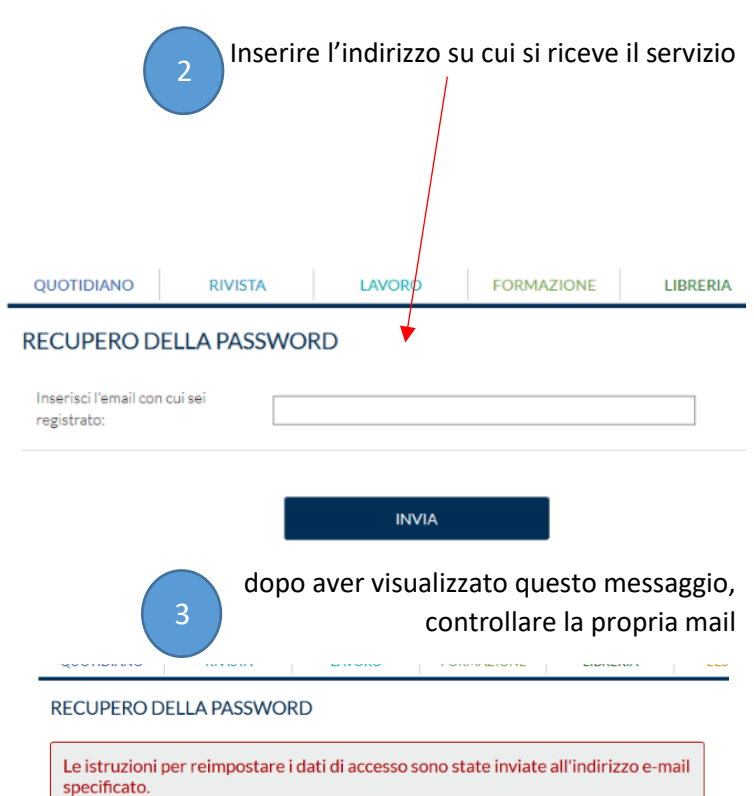

# **Queste che segue è la mail ricevuta al proprio indirizzo**

# **Per IMPOSTARE la PASSWORD, CLICCARE SU "questo link"**

Fiscal Focus <info@fiscal-focus.it> Info FiscalFocus FiscalFocus Reimpostazione password Info FiscalFocus FiscalFocus.

hai richiesto una nuova password di accesso al sito Fiscal Focus.

Il tuo nome utente è infofiscalfocus.fiscalfocus Per modificare la tua password segui questo link

Se non hai richiesto tu la modifica o se non desideri cambiare la tua password, ignora questa email.

Informati srl Via Alemanni 1 - 88040 Pianopoli (CZ) - ITALY P.IVA 03426730796 E-mail: info@fiscal-focus.it

### **Inserire una nuova password**

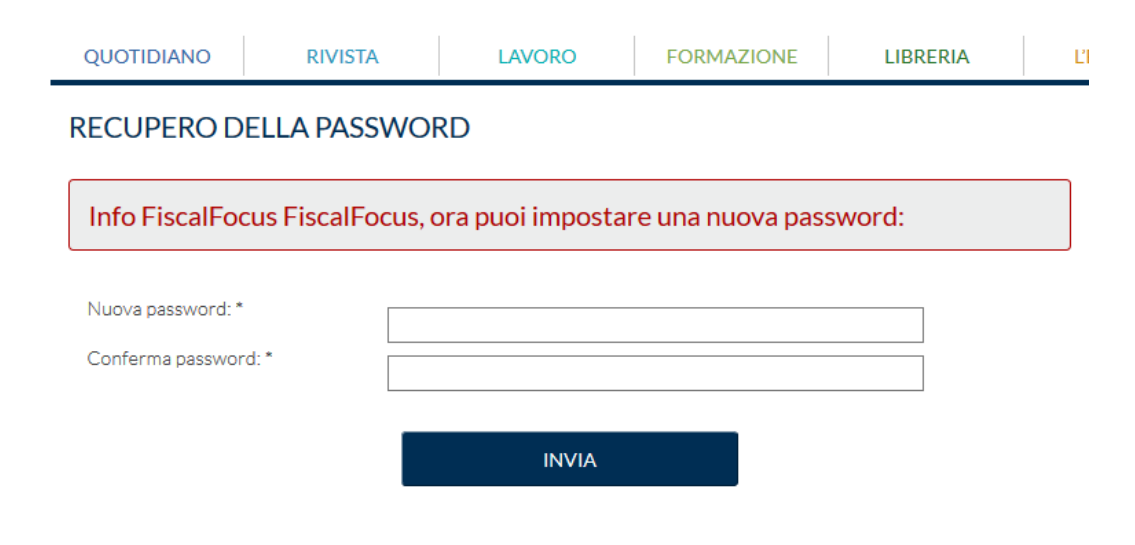

# **A questo punto con la propria password si può accedere al sito DA Abbonati**

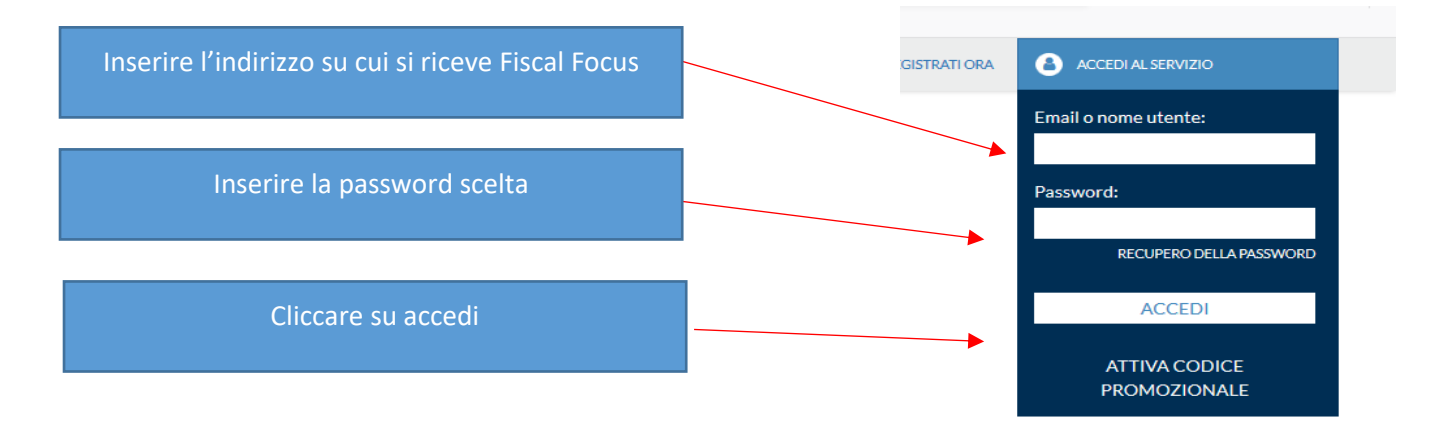

**CONSIGLIAMO DI SALVARE LA PASSWORD, IN MODO DA NON DOVERLA INSERIRE OGNI VOLTA**